## Photoshop 2021 (Version 22.4.3) Hacked Free License Key Download

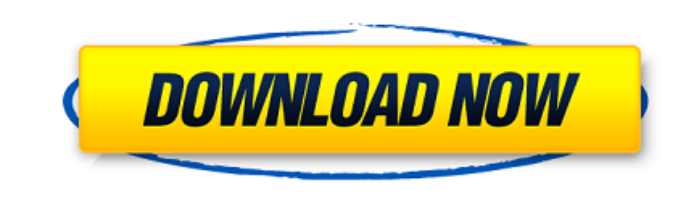

**Photoshop 2021 (Version 22.4.3) Full Product Key Free Download**

The Basics of Photoshop There are six Photoshop file types, including PSD, AI, PSB, PDF, EPS, and PSD/EPS. These file types can contain any type of information—including text, graphics, photographs, and even information about how to print and save the information. Photoshop has a powerful feature set. This set of tools allows the user to work with images of all types—from raw photographs to raster and vector images, as well as other types of files. Perhaps the most impressive feature is Photoshop's toolset. Wherever you encounter different types of file in a professional situation, a Photoshop specialist can use an array of tools to work on that file, including: masks, layers, channels, color and black-and-white channels, selection tools, filters, vector tools, special text tools, spot healing, edge tools, and more. Every tool in Photoshop is assigned a window—the area where users can view and edit the individual tool's settings. Layers can contain text or images, shapes, and many other properties. As the layer is moved, the text or image on that layer appears over top of other layers. You can then make changes to the text and/or graphics that you add to the layer by using the layer tools. Selecting Images for Photoshop The selection tools are among the most commonly used. The marquee tool selects shapes in an image. The lasso tool is similar to the marquee tool, but it enables the user to make selections within an image without also drawing a shape. The polygonal lasso tool enables the user to draw a selection while retaining a closed shape. The rectangle tool allows users to draw a selection. A selection can be used to automatically select a closed shape, open shapes, or both. The crosshair tool enables the user to select any area of an image; the selected area is referred to as a selection. Selecting an area usually means cropping the image. You can also delete the selection or mask the selection. You can use selection tools to mask an area. Masking means hiding an area of an image. Managing Photoshop Layers Layers are places for users to organize their work. Layers can contain various types of objects, including text, images, and shapes. You can also change the color, size, position, and other properties of layers. In order to move or edit a layer, you must

## **Photoshop 2021 (Version 22.4.3)**

Adobe Photoshop Adobe is the world leader in computer-based graphics and multimedia software applications. Adobe Photoshop is the company's flagship program for photo-editing and image composition. For more than 25 years, Photoshop has been the standard for photo retouching and image creation, and it's the number-one application used in film and television post-production to create special effects and visual content for media outlets, motion picture studios and advertising agencies. Adobe Photoshop Elements Adobe is the world leader in computer-based graphics and multimedia software applications. Photoshop Elements is the company's flagship program for photo-editing and image creation. For more than 25 years, Photoshop has been the standard for photo retouching and image creation, and it's the number-one application used in film and television post-production to create special effects and visual content for media outlets, motion picture studios and advertising agencies. Basic Settings The Basic Settings icon is located in the main toolbar or in the Image Settings area. This drop-down menu allows you to adjust the number of colors displayed in the image, change the image's JPEG compression level, and modify the image's file type. Compression Settings The Compression Settings option is found in the Basic Settings drop-down menu. You can select one of three JPEG compression settings: None Compression JPEG 1 Compression JPEG 2 Higher Compression JPEG 3 The Compression option you choose will affect the quality of your output image. Using the No Compression setting will save the least amount of file storage space and data, at the cost of quality. Compression JPEG 1 will save the most image storage space and data, at the cost of quality. JPEG 2 will balance image quality and storage space, according to image contrast. Higher JPEG 3 will save most space but reduce image quality. You can also choose to automatically increase the compression level for dark areas, such as black-and-white images, and maintain the original compression level for light areas, such as vivid colors. The Compression Settings option also includes a JPEG compression strength slider to make fine adjustments to image compression. Tone Curve Settings The Tone Curve Settings option is found in the Basic Settings drop-down menu. You can modify the image's brightness, contrast and white balance. Preset Settings The Preset Settings option a681f4349e

Use the Pen Tool or Ink Tool to draw out objects in the image. The Hand Tool allows you to draw with the mouse.Protection by Pre-treatment with All-Trans Retinoic Acid on the Gastric Injury Induced by Hepatic Ischemia-Reperfusion in Rats. The role of retinoic acid (RA) in protecting ischemically injured tissues is controversial. Since retinoids modulate the activity of transcription factors, it is suggested that the effects of RA on cell signaling are in part, due to the interaction of RA with nuclear proteins, in the nucleus. In this study, we tested the hypothesis that pretreatment with RA before ischemia (I) would protect the stomach from damage caused by I/R using a laparotomy model. Male Wistar rats were treated with RA, or with control vehicle, for 7 consecutive days and subjected to I/R for 3 hours. The gastric damage, neutrophil infiltration, and the activity of antioxidant enzymes were evaluated. We showed that the damage to the stomach caused by I/R is significantly reduced by pre-treatment with RA, while RA did not show a significant effect on the enzymes activity. Our data showed that pre-treatment with RA protects against damage caused by I/R of the stomach, indicating that the action of RA occurs mainly at the time of reperfusion and that retinoids might be useful for treatment of gastrointestinal diseases.Q: What's the difference between DHCP and static IP on Windows 7? I want to move my network network card to a new server, but I didn't know if there was a difference between DHCP and static IP on a Windows 7 server. A: Static means you don't need DHCP (i.e. IP address allocated to you outside of a DHCP setup). In the case of Windows - you can use DHCP, DNS, Samba, IP forwarding, SMB, active directory etc etc etc. Or if you wish you can use a static IP address. 1. Field of the Invention The present invention relates to a gear transmission of a four-stroke internal combustion engine having a crankshaft driving a camshaft via a rocker shaft, and particularly, relates to a structure of a transmission case. 2. Description of Related Art In a case of a construction of a conventional gear transmission of a four-stroke internal combustion engine, a transmission case is formed by a cylinder side wall

**What's New In?**

Pages August 27, 2016 The Sinister Virtues: The Witch in Popular Culture There's a new series of comic books out this month based on the classic

horror story The Black Cat by Edgar Allen Poe. It's called The Sinister Virtues, and it's a cross between a standard Poe story and a modern gothic horror story. In it, a woman accused of witchcraft and condemned to death is released from jail and finds herself the last victim of a society that believes in the power of evil and curses it's own. To be perfectly frank, this is not a new story, as gothic horror or supernatural horror has been a major part of what we've been producing as film and television since the 1920s. But it's easy to lose sight of the fact that there were many antecedents to the spirit of gothic horror, because they're often considered to be a solely a product of the Gothic, which apparently only began in the 1860s, after the popularity of Poe's work made the genre popular. But as we've seen, that was actually more of a reaction to the other new narrative in contemporary culture, the German Expressionist film, which emerged in the late 1910s, and then took off in the 1920s with the popularity of German Expressionist film. So let's take a look at a few popular images from other mediums that are evocative of the earlier horror stories. As a side note, I might suggest to those with a tendency to be skeptical that The Witch may not have been the first use of the imagery. There's a passage in "The Devil and Daniel Webster" in which the devil is described as one with the habit of eating like a baby. "The devil had eaten six eggs, and was now so gluttonous that he could hardly be expected to stop." This seems to be a reference to some of the bad habits we associate with witches. That seems to have started with the early Transylvanian witch trials and related media, and it seems to have been more a general bad habit among children than a specifically female one. But that doesn't mean that the witch wasn't the first symbol of evil and the supernatural. The witch was a typical symbol of the supernatural, but the notions of witchcraft and evil probably go back to at least the second century BC, when the Satraps of India were described as "the great magicians of those times" and the use

## **System Requirements:**

[\*] General Features[\*] Action in the game[\*] Collection of the most popular all-time[\*] Easy to play[\*] Appointments of the most popular characters in history[\*] Achievements[\*] Dialogue box for conversations[\*] Free-to-play option[\*] Gym equipment that you can use while the base game[\*] Opponent's health bar[\*] Background[\*] Accuracy of moves[\*] Actions of your opponents[\*] Analysis of the game[\*] Appointed two character's thoughts and interactions

- [https://inspirationhut.net/wp-content/uploads/2022/06/Photoshop\\_2021\\_version\\_22.pdf](https://inspirationhut.net/wp-content/uploads/2022/06/Photoshop_2021_version_22.pdf) <http://feelingshy.com/photoshop-cc-crack-full-version-pc-windows/> <http://www.babel-web.eu/p7/photoshop-2021-version-22-3-mac-win-updated-2022/> <https://spo.az.gov/system/files/webform/app/deebgar231.pdf> <https://topnotchjobboard.com/system/files/webform/resume/wargavr556.pdf> [https://waoop.com/upload/files/2022/06/zMkNJQKjwlkWDgNlOp5X\\_30\\_8fb500d0052f988e8ea1f639696262cd\\_file.pdf](https://waoop.com/upload/files/2022/06/zMkNJQKjwlkWDgNlOp5X_30_8fb500d0052f988e8ea1f639696262cd_file.pdf) <https://www.hoursmap.com/wp-content/uploads/2022/06/fenfai.pdf> <http://teignvalleypedalbashers.co.uk/advert/adobe-photoshop-cc-2015-version-18-crack-keygen-activation> [https://leasetrade.se/wp-content/uploads/2022/06/Adobe\\_Photoshop\\_2021\\_Version\\_2241\\_Keygen\\_\\_\\_Activation\\_Free\\_Download\\_For\\_PC.pdf](https://leasetrade.se/wp-content/uploads/2022/06/Adobe_Photoshop_2021_Version_2241_Keygen___Activation_Free_Download_For_PC.pdf) <https://sjbparishnaacp.org/2022/06/30/photoshop-2021-version-22-4-3-keygen-only-serial-number-full-torrent-free-download-latest/> [https://attitude.ferttil.com/upload/files/2022/06/XodwXv4mpYsdOSeKcHPK\\_30\\_6a89d5b53106f823c67f9c999c02077c\\_file.pdf](https://attitude.ferttil.com/upload/files/2022/06/XodwXv4mpYsdOSeKcHPK_30_6a89d5b53106f823c67f9c999c02077c_file.pdf) <https://ubipharma.pt/2022/06/30/adobe-photoshop-cc-2019-version-20-license-key-full/> [https://bikerhall.com/upload/files/2022/06/jV9WnSdkYd6kJfcYgjCO\\_30\\_8fb500d0052f988e8ea1f639696262cd\\_file.pdf](https://bikerhall.com/upload/files/2022/06/jV9WnSdkYd6kJfcYgjCO_30_8fb500d0052f988e8ea1f639696262cd_file.pdf)
- https://davidocojewelers.com/wp-content/uploads/2022/06/Adobe\_Photoshop\_2021\_Activation\_Keygen\_Free\_Download\_WinMac\_Updated\_2022.pdf [https://koi-rausch.de/wp-content/uploads/Adobe\\_Photoshop\\_2021\\_version\\_22.pdf](https://koi-rausch.de/wp-content/uploads/Adobe_Photoshop_2021_version_22.pdf) [https://petsspecialty.com/wp-content/uploads/2022/06/Adobe\\_Photoshop\\_2021\\_Version\\_2251.pdf](https://petsspecialty.com/wp-content/uploads/2022/06/Adobe_Photoshop_2021_Version_2251.pdf) <https://autocracymachinery.com/photoshop-2021-version-22-4-1-keygen-only-free-final-2022/> <https://coopdespensasolidaria.com/photoshop-2022-version-23-1-with-product-key-free-download-latest-2022/> <http://www.luthierdirectory.co.uk/?p=7765>